## **PostScript Extras**

In diesem Teil der Printjob-Definition können Sets angelegt werden, die dafür sorgen, daß zusätzlicher PostScript-Code in den Ausgabedatenstrom eingefügt wird. Dies ist dann nötig, wenn Post-Processing-Systeme die Postscriptdatei parsen um dort z.B. Bilder zu ersetzen oder ähnliches.

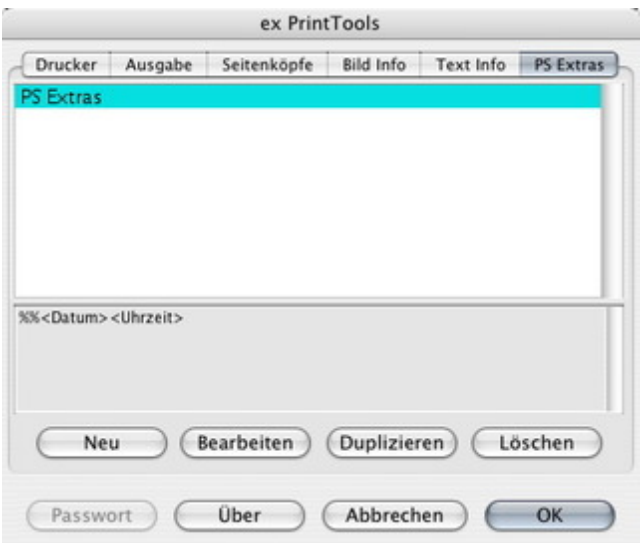

QuarkXPress liefert an bestimmten Stellen(z.B. [Seitenanfang](http://www.codesco.com/index.php?eID=tx_cms_showpic&file=uploads%2Fpics%2FexPrintTools_d_PSExtra1.jpg&md5=7fad55321e515e4ee7c1391ce9295ec7583fe78a¶meters[0]=YTo0OntzOjU6IndpZHRoIjtzOjQ6IjgwMG0iO3M6NjoiaGVpZ2h0IjtzOjQ6IjYw¶meters[1]=MG0iO3M6NzoiYm9keVRhZyI7czo0MToiPGJvZHkgc3R5bGU9Im1hcmdpbjowOyBi¶meters[2]=YWNrZ3JvdW5kOiNmZmY7Ij4iO3M6NDoid3JhcCI7czozNzoiPGEgaHJlZj0iamF2¶meters[3]=YXNjcmlwdDpjbG9zZSgpOyI%2BIHwgPC9hPiI7fQ%3D%3D) und Seitenende oder Bildanfang und Bildende) sogenannte Callbacks die von den Printtools überwacht werrden um dort gültigen Postscriptcode einzufügen. Dies kann schlichtweg ein Kommentar sein wie "Achtung hier fängt das Bild an" oder aber ausführbarer PostScriptcode.

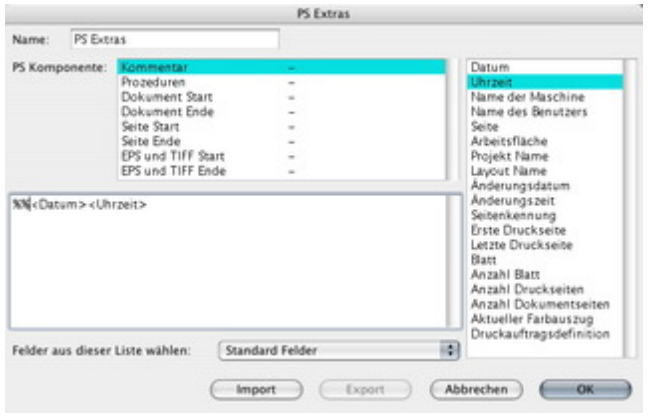